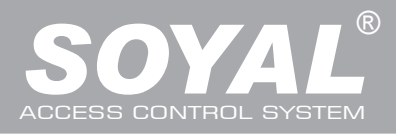

## $AR-727$  (H-V5)  $\frac{1}{140701}$

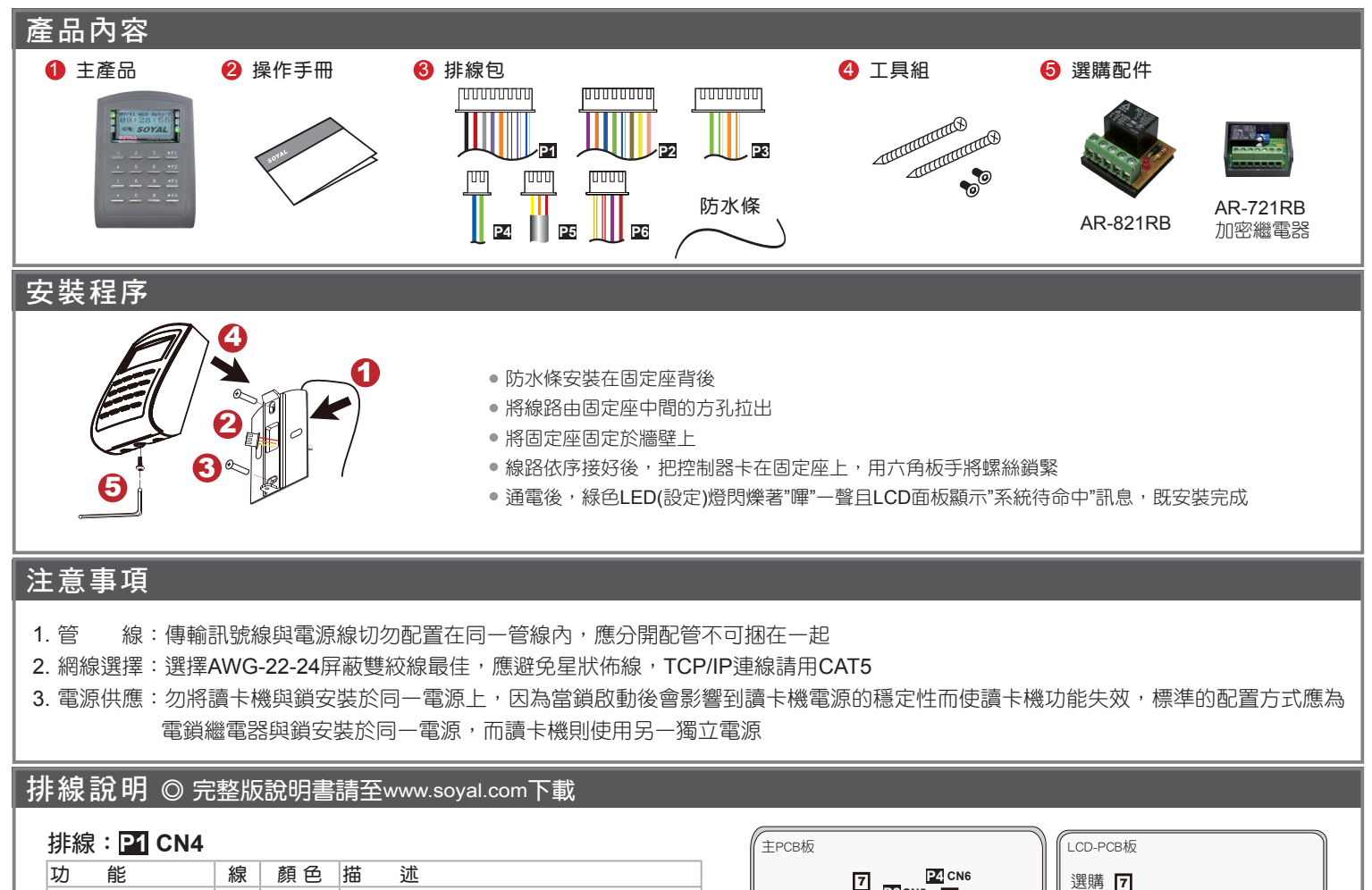

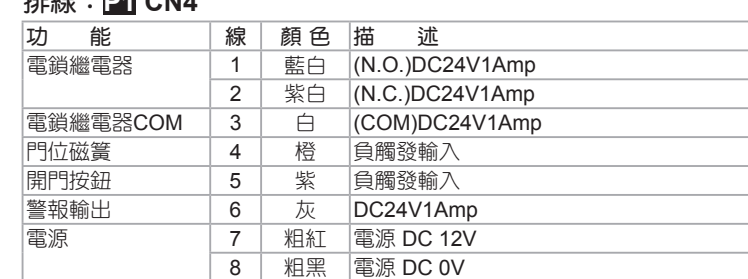

#### 排線:**P2 CN5**

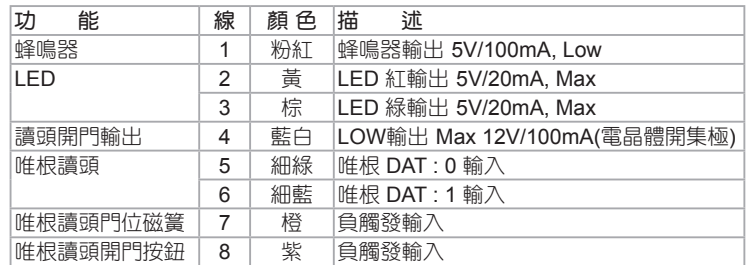

#### 排線:**P3 CN7**

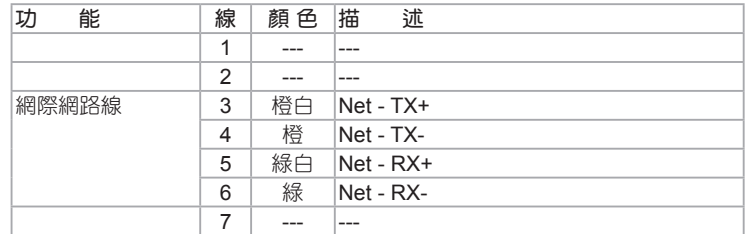

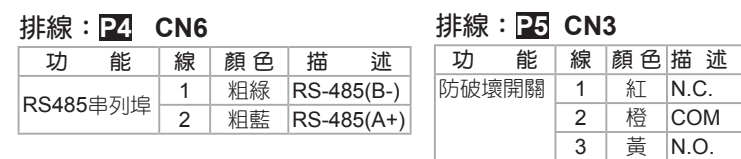

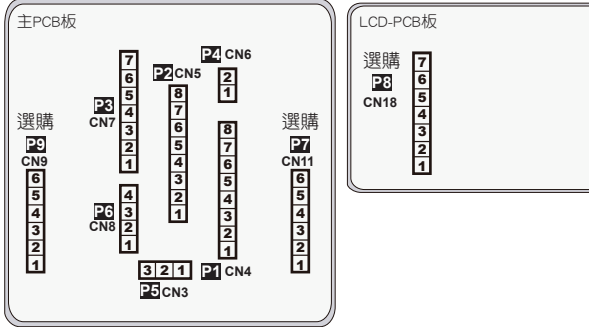

### 排線:**P6 CN8**

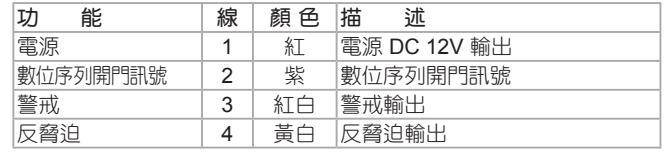

### 排線:**P7 CN11** (選購-樓控搭配725L485使用)/ **P9 CN9**

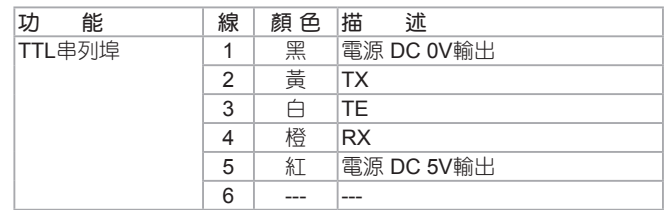

#### 排線:<mark>[2</mark>3 CN18 (選購-HID感應模組)

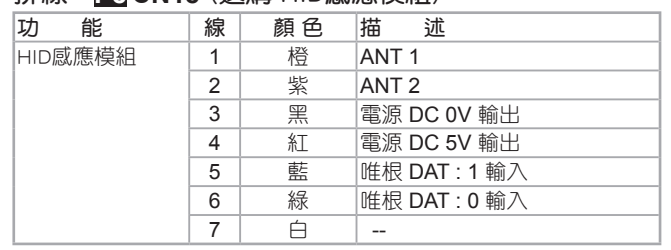

### 液晶顯示門禁控制器

### RONS SOR FC CE MA NINCO

V140701

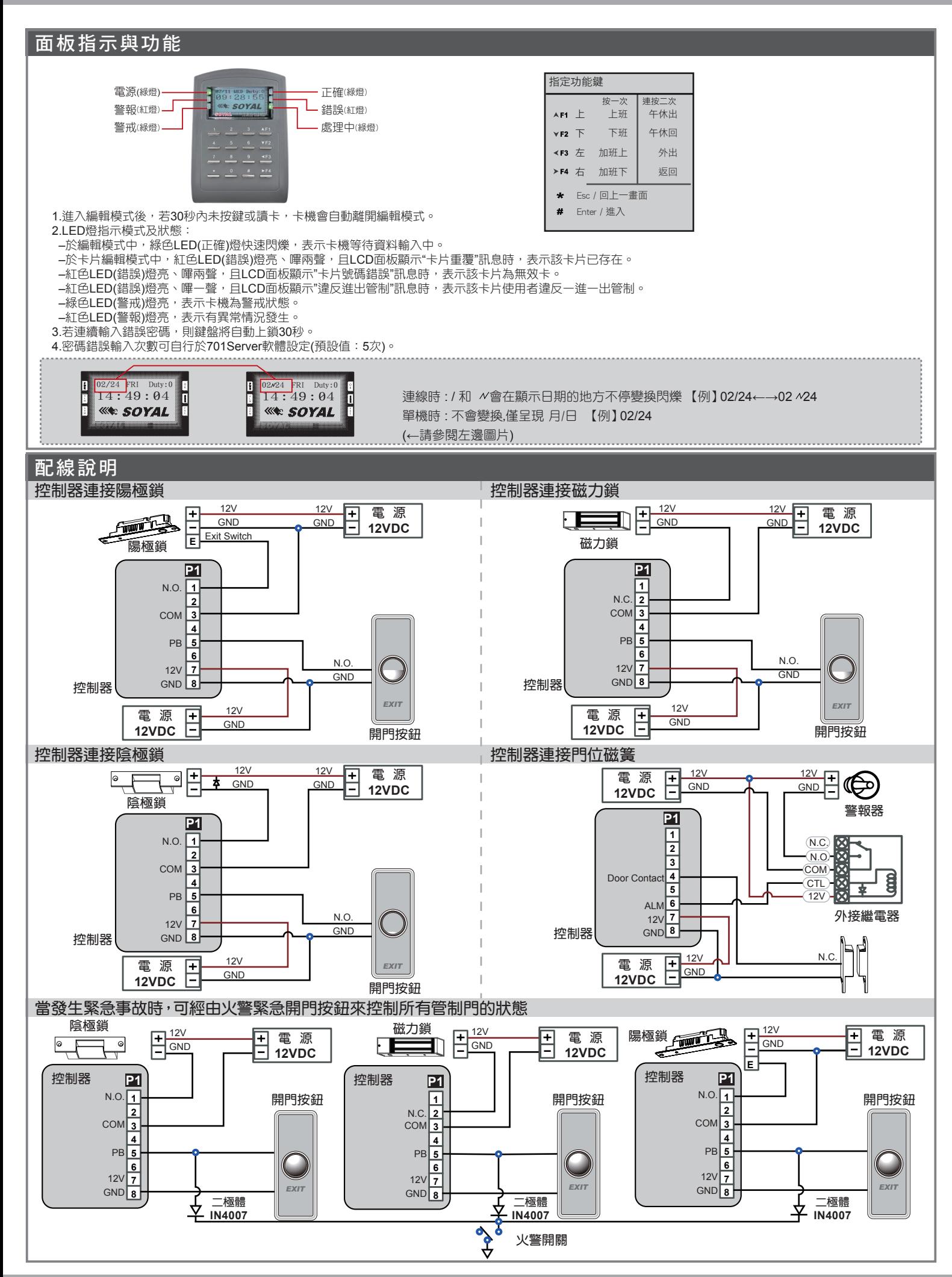

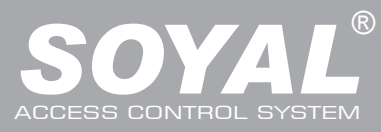

# $AR-727$  (H-V5)  $\frac{1}{140701}$

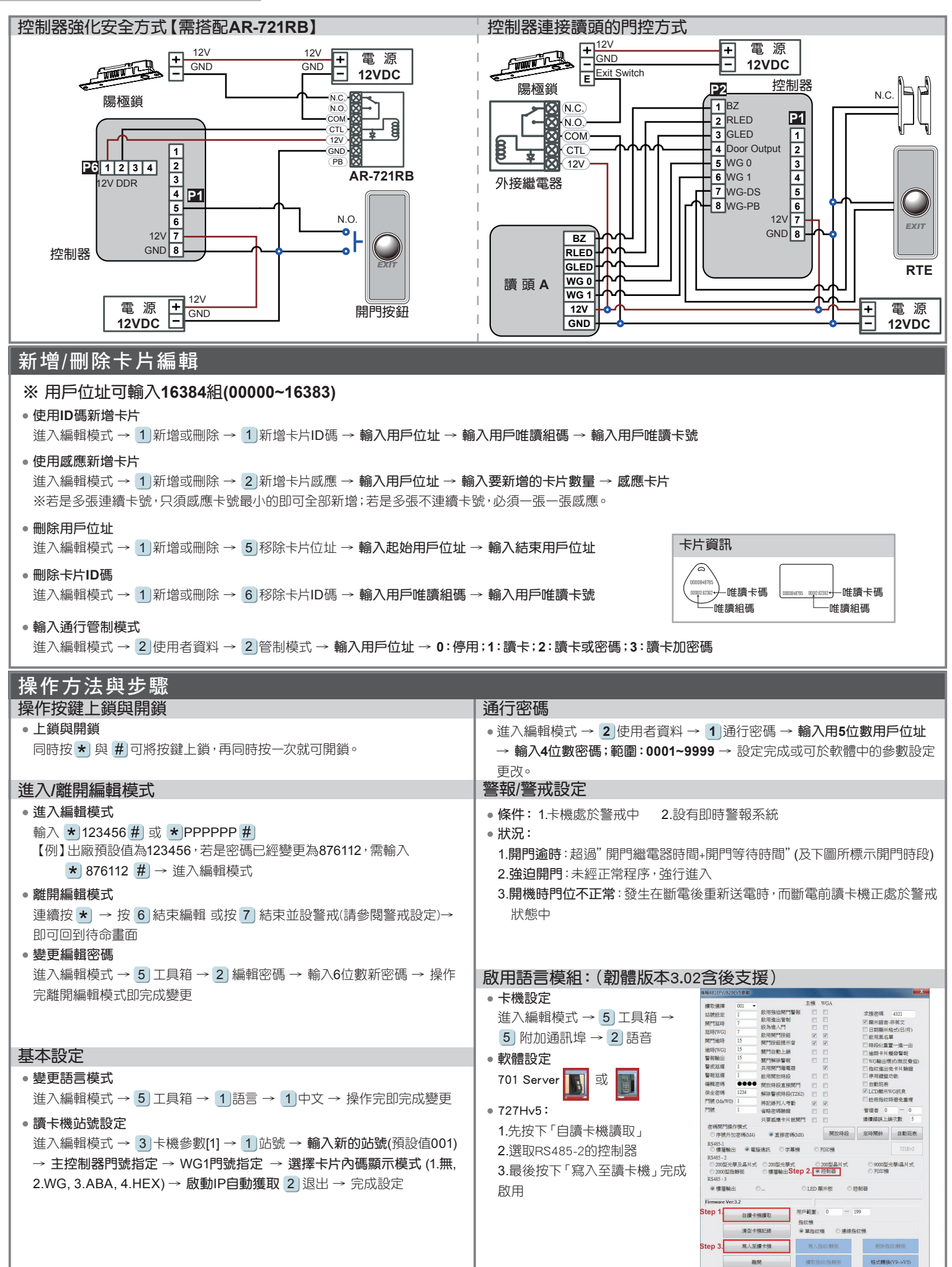

## 液晶顯示門禁控制器

### **ROHS SOR FC CE MA NINCO**

V140701

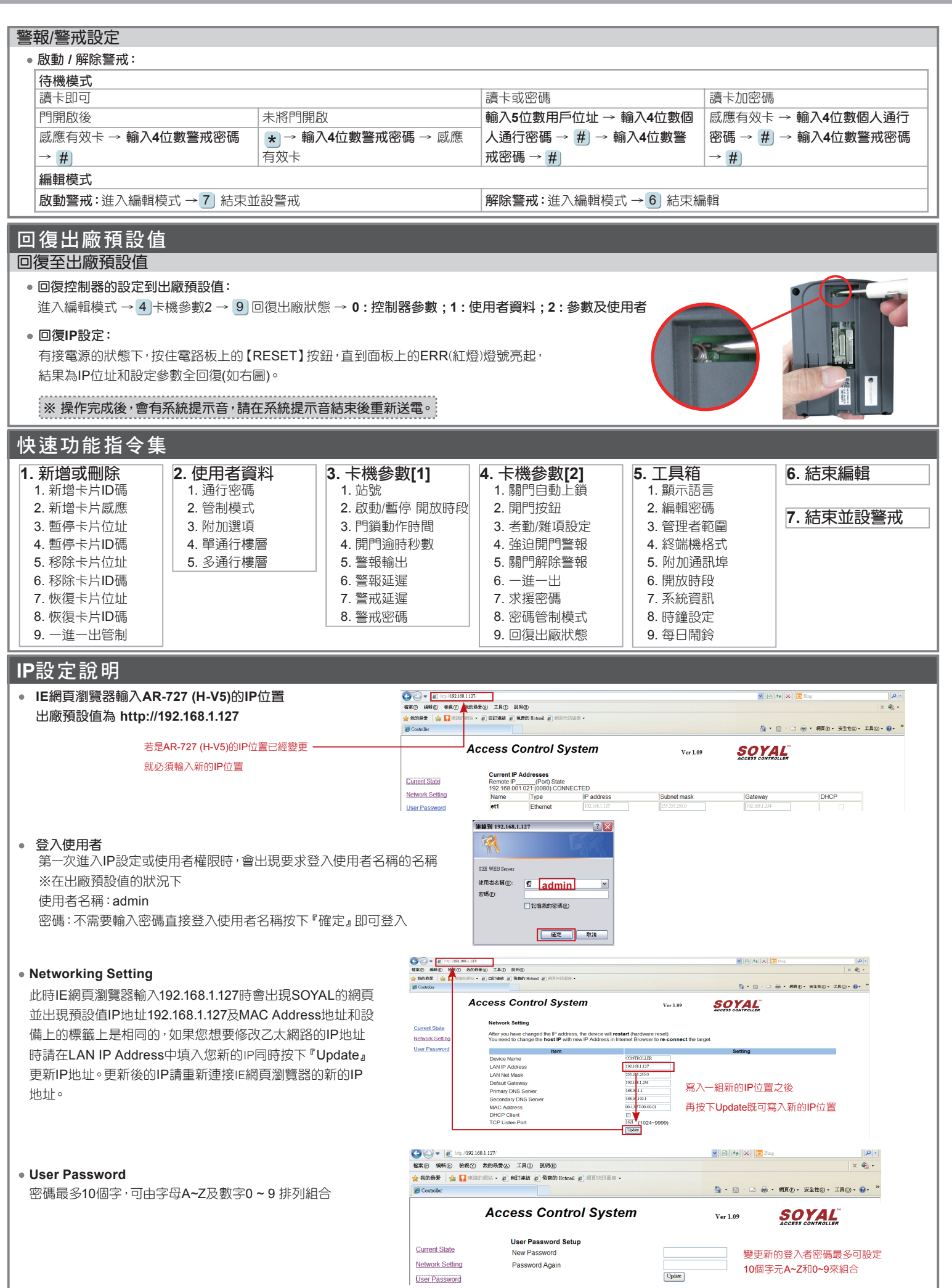